## **Which FileCloud Solution Are You Using?**

FileCloud is a powerful, cloud-agnostic Enterprise File Sharing and Sync solution that gives you complete control over software and data.

Unlike many file sharing solutions that offer 'One Size Fits All', we provide options that help you select the right cloud model:

- $\n **P**ubic$
- Private
- Hybrid

This allows you to deploy your cloud at a pace that is right for you.

There are two different FileCloud solutions:

- **FileCloud Server [Get Started with FileCloud Server](https://www.filecloud.com/supportdocs/display/cloud/Getting+Started+with+FileCloud+Server)**
- **FileCloud Online [Get Started with FileCloud Online](https://www.filecloud.com/supportdocs/display/cloud/FileCloud+Online+Quick+Start+Guide)**

## What's the Difference?

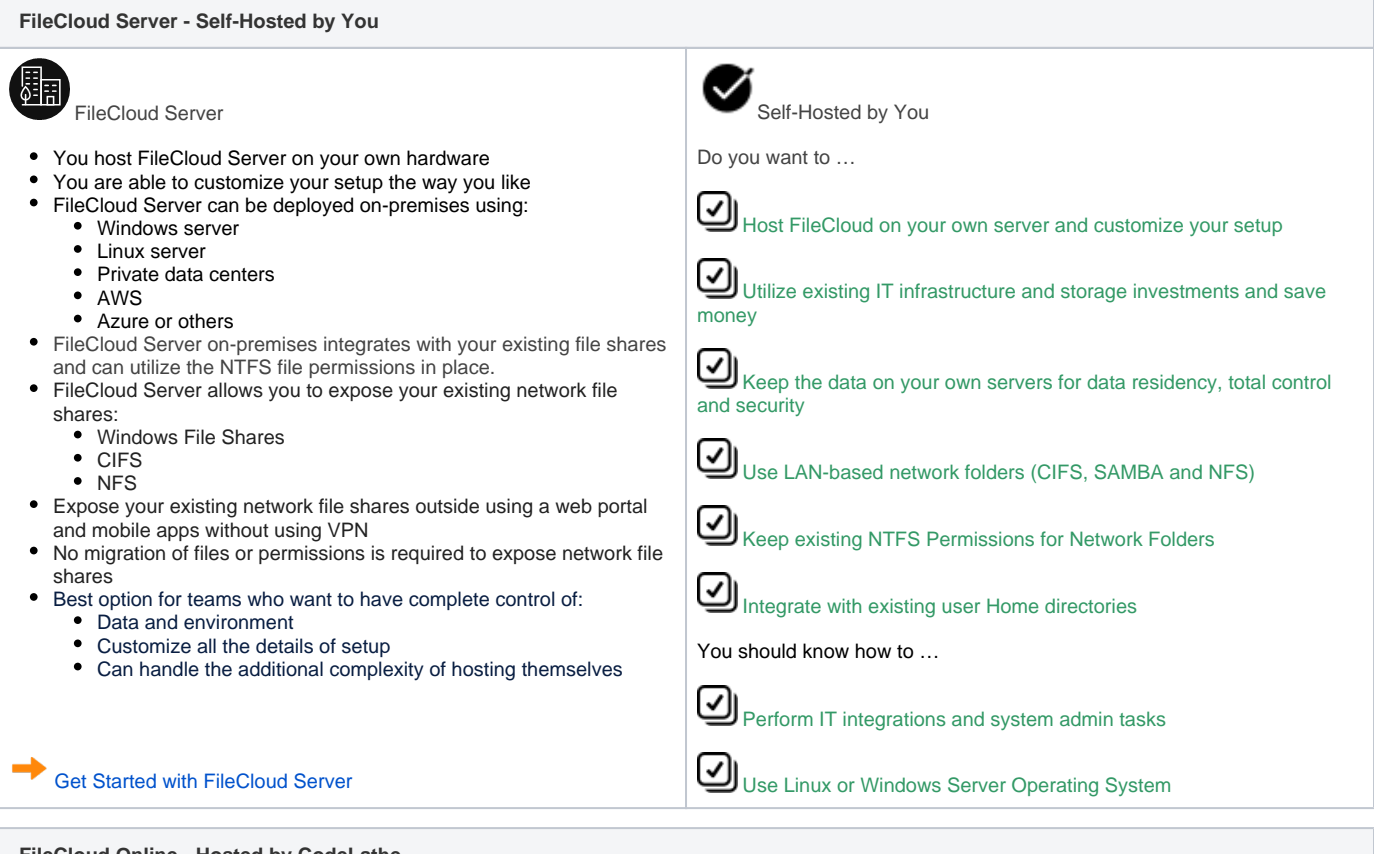

**FileCloud Online - Hosted by CodeLathe**

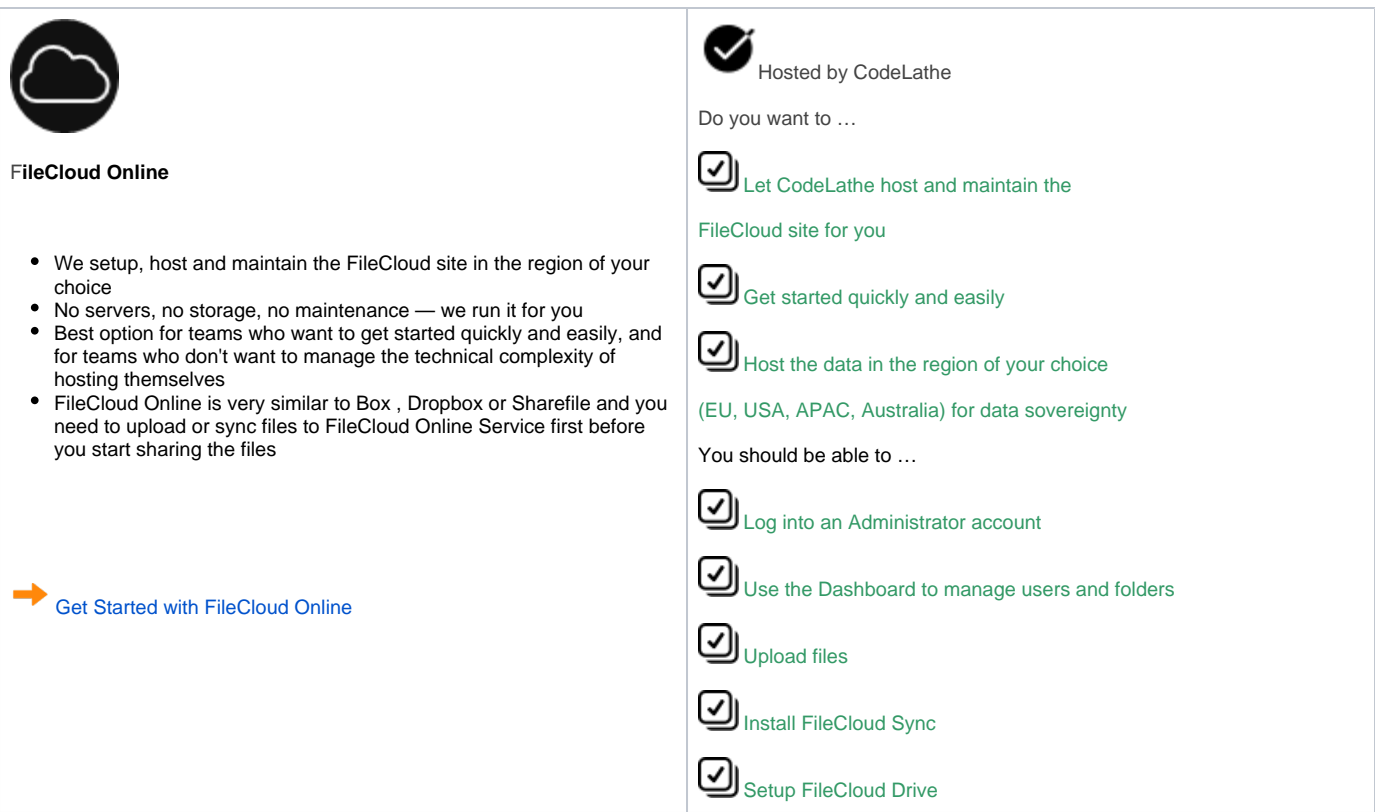

## More Information:

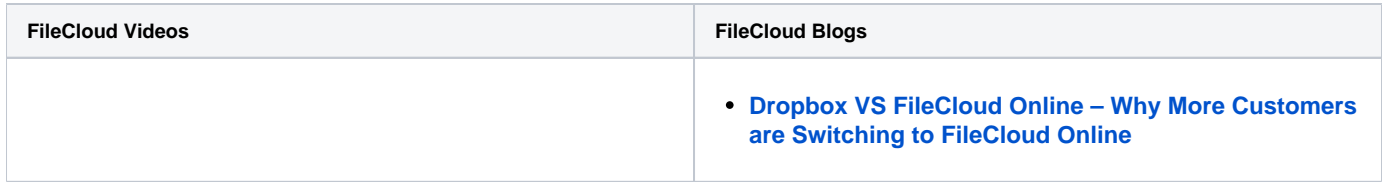